Startfreq: 1.000000 MHz; Stopfreq: 199.999801 MHz; Stepwidth: 199.199 kHz Samples: 1000; Interrupt: 0 uS

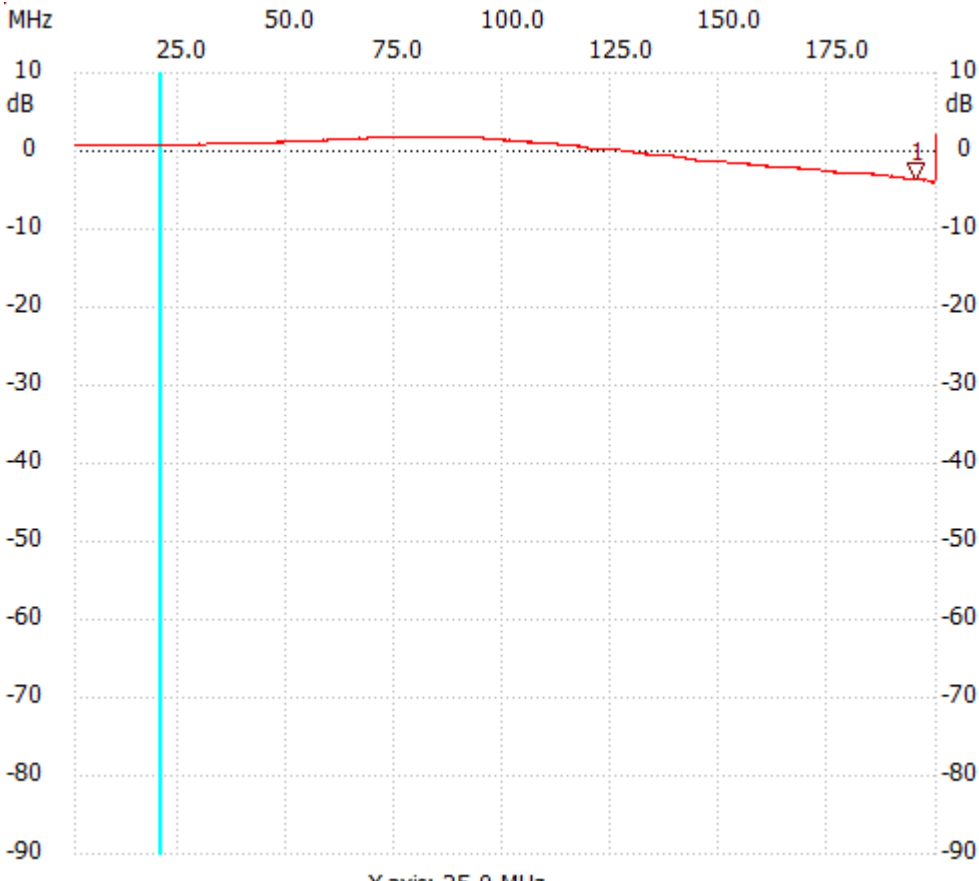

X-axis: 25.0 MHz

;no\_label

Cursor 1: 195.219025 MHz Channel 1: -3.69dB --------------------- Channel 1 max :2.10dB 199.999801MHz

min :-4.08dB 199.203005MHz

---------------------